## Package 'fractD'

February 5, 2021

Type Package

Title Estimation of Fractal Dimension of a Black Area in 2D and 3D (Slices) Images

Version 0.1.0

Maintainer Francesco Paolo Mancuso <fscopaolo.mancuso@gmail.com>

#### Description

Estimate the of fractal dimension of a black area in 2D and 3D (slices) images using the boxcounting method. See Klinkenberg B. (1994) <doi:10.1007/BF02065874>.

License GPL-3

Encoding UTF-8

LazyData true

RoxygenNote 7.1.1

**Imports** imager ( $> = 0.42.1$ ), parallel ( $> = 3.5.1$ ), plyr ( $> = 1.8.4$ ), stats ( $> = 3.5.1$ ), utils ( $> = 3.5.1$ )

Suggests knitr, rmarkdown

VignetteBuilder knitr

NeedsCompilation no

Author Francesco Paolo Mancuso [aut, cre] (<https://orcid.org/0000-0001-7217-5131>)

Repository CRAN

Date/Publication 2021-02-05 08:20:02 UTC

### R topics documented:

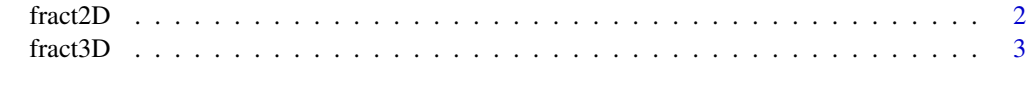

**Index** [6](#page-5-0) **6** 

<span id="page-1-0"></span>

#### Description

This function calculates the fractal dimension of a black area in a bidimensional image using the method of box-counting.

#### Usage

```
fract2D(dir = NULL, box.size = NULL, save-dir = NULL, save.name = NULL)
```
#### Arguments

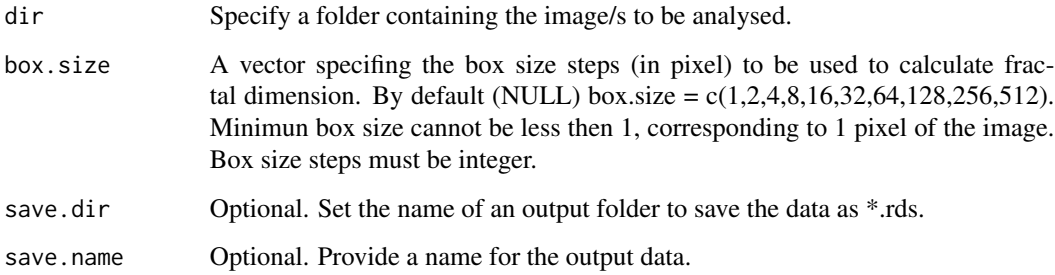

#### Details

The fuction calculates the fractal dimension (D) by the method of box-counting. Box-counting method is useful to calculate the fractal dimension of various sets of any dimension and patterns with or withouth self-similarity (Klinkenberg, 1994). The method overlay a series of squares of different size (box.size), with minimun box size that is equal to the resolution of the image. Then, for each box size step the function keep track of the number of squares occupied by the black area into the image. Finally, fractal dimension  $(D)$  is estimated by linear regression of  $log(n^{\circ}$ boxes) on log(box.size).

#### Value

fract2D returns a list containing the following components:

D - A dataframe with the estimated fractal dimension.

raw.dat - A dataframe with the raw data used to calculate the fractal dimension. The data frame contains the name of the image (id), the box size steps (box.size), and the number of boxes for each box size step (box).

#### <span id="page-2-0"></span>fract3D 3

#### Note

The function analyze the fractal dimension of a black area into an image. Then, the images must be converted in black and white before analysis.

Usually, the box sizes should change as a function of a power of two so that they will be evenly spaced in the log space. However, this can result in too few points to fit linear regression. Therefore, according to Dubuc et al. (1989) the function allow to use box.size from 1 to +inf not necessarly with dyadic step.

#### References

- Mandelbrot B.B. (1982) *The fractal Geometry of Nature*. San Francisco: W.H. Freman.
- Klinkenberg B. (1994) *A Review of methods used to determine the fractal dimension of linear features*. Mathematical Geology, vol. 26, n° 1. doi: 10.1007/BF02065874
- Dubuc B., Quiniou J.F., Roques-Carmes C., Tricot C., Zucker S.W. (1989) *Evaluating the fractal dimension of profiles*. Physical Review A, vol. 39, n° 3. doi: https://doi.org/10.1103/PhysRevA.39.1500

#### See Also

fract3D to estimate the fractal dimension of a 3D (sliced) image/s.

#### Examples

```
## Not run:
# The example below calculates the fractal dimension
# of image/s contained in the folder "source.dir".
# Then, a file named "res.rds" is saved into the "output" folder.
fct2D <- fract2D(dir = "source.dir",
                 box.size = c(1, 2, 4, 8, 16, 32, 64, 128, 256, 512),
                 save.dir = "output/",
                 save.name = "res")
fct2D$D # a data frame with the estimated fractal dimension
fct2D$raw.dat # the raw data from which fractal dimension was calculated
```
## End(Not run)

fract3D *Calculates the fractal dimension of a 3D (sliced) image*

#### **Description**

This function calculates the fractal dimension of a black area in a three-dimensional image using the method of box-counting.

#### Usage

```
fract3D(
  dir = NULL,box.size = NULL,
  dist.slice = NULL,
  save-dir = NULL,save.name = NULL
)
```
#### Arguments

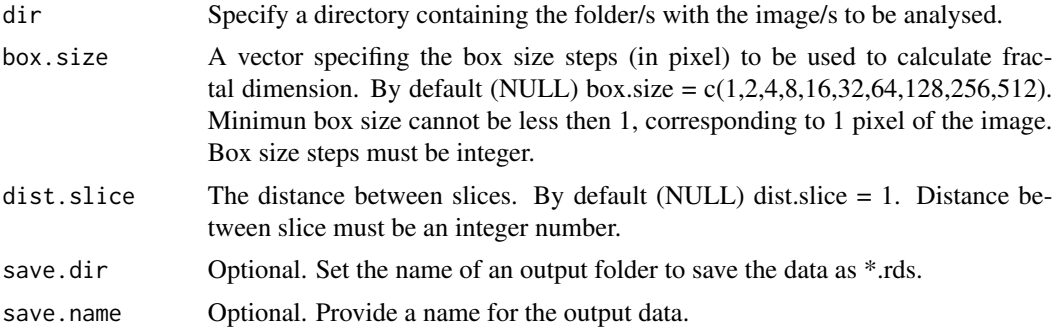

#### Details

The fuction calculates the fractal dimension (D) of a 3D image by the method of box-counting. Box-counting method is useful to calculate the fractal dimension of various sets of any dimension and patterns with or withouth self-similarity (Klinkenberg, 1994). The method overlay a series of cubes of different size (box.size x box.size x boxsize), with minimun size that is equal to the resolution of the image. Then, for each box size step the function keep track of the number of cubes occupied by the black area into the image. Finally, fractal dimension (D) is estimated by linear regression of log(n°boxes) on log(box.size).

#### Value

fract3D returns a list containing the following components:

D - A dataframe with the estimated fractal dimension.

raw.dat - A dataframe with the raw data used to calculate the fractal dimension. The data frame contains the name of the image (id), the box size steps (box.size), and the number of boxes for each box size step (box).

#### Note

The function analyze the fractal dimension of a black area into an image. Then, the images must be converted in black and white before analysis.

IMPORTANT: images slices must be numerated as 00, 01,02 ... 10, 11 etc...

Usually, the box sizes should change as a function of a power of two so that they will be evenly

#### fract3D 5

spaced in the log space. However, this can result in too few points to fit linear regression. Therefore, according to Dubuc et al. (1989) the function allow to use box.size from 1 to +inf not necessarly with dyadic step.

#### References

- Mandelbrot B.B. (1982) *The fractal Geometry of Nature*. San Francisco: W.H. Freman.
- Klinkenberg B. (1994) *A Review of methods used to determine the fractal dimension of linear features*. Mathematical Geology, vol. 26, n° 1. doi: 10.1007/BF02065874
- Dubuc B., Quiniou J.F., Roques-Carmes C., Tricot C., Zucker S.W. (1989) *Evaluating the fractal dimension of profiles*. Physical Review A, vol. 39, n° 3. doi: https://doi.org/10.1103/PhysRevA.39.1500
- Taud H and Parrot J-F (2005) *Measurement of DEM roughness using the local fractal dimension*. Géomorphologie: relief, processus, environnement: 4, 327-338. doi: 10.4000/geomorphologie.622

#### See Also

fract3D to estimate the fractal dimension of a 3D (sliced) image/s.

#### Examples

## Not run:

```
# The example below calculates the fractal dimension of 3D sliced image/s
# contained into folder/s that are placed into "source.dir".
# Then, a file named "res.rds" is saved into the "output" folder.
# The distance between sliced image is 10 px.
fct3D <- fract3D(dir = "source.dir",
                dist.slice = 10,
```
box.size = c(1,2,4,8,16,32,64,128,256,512), save.dir = "output/", save.name = "res")

fct3D\$D # a data frame with the estimated fractal dimension fct3D\$raw.dat # the raw data from which fractal dimension was calculated

## End(Not run)

# <span id="page-5-0"></span>Index

fract2D, [2](#page-1-0) fract3D, [3](#page-2-0)